# 基于 SolidWorks 的瓶盖结构参数化设计的研究

蔡云红', 孙 诚', 黄利强'

(1. 天津科技大学, 天津 300222; 2. 天津职业大学, 天津 300410)

摘要: 介绍了瓶盖结构的分类方法,在 SolidWorks 中应用了 API(应用编程接口)二次开发的思路和方法。 利 用 Visual Basic6. 0 的编程环境,结合 Access 数据库,实现了 SolidWorks 中瓶盖包装结构菜单的加载和盖型结构 的三维参数化设计,并通过实例展示了系统的功能。 对瓶盖三维结构设计人员提高设计效率和瓶盖标准化,具 有一定的参考作用。

关键词: 瓶盖结构; SolidWorks; 二次开发; 参数化设计 中图分类号: TB482 文献标识码: A 文章编号: 1001-3563(2012)21-0100-04

# Research on Parametric Design of Bottle Cap Structure Based on Solid-Works

 $CAI$  Yun-hong',  $SUN \; Cheng^2$ ,  $HUANG \; Li\text{-}giang^1$ 

(1. Tianjin University of Science and Technology, Tianjin 300222, China; 2. Tianjin Vocational Institute, Tianjin 300410, China)

Abstract: The classification method of bottle cap structure, the secondary development idea and method of Solid-Works API were introduced. The menu loading of bottle cap packaging structure in SolidWorks and the parametric design of caps by means of their typical dimension driven on SolidWorks using Visual Basic and the Access database were researched. The detail function of the system was showed by a case. The purpose was to provide reference for 3D structure design of bottle caps to improve the design efficiency and standardization of bottle cap.

Key words: bottle cap structure; SolidWorks; secondary development; parametric design

SolidWorks 是一款全参数化特征造型设计软件, 基于其功能强大和易用性等特点,已被广泛应用到机 械制造行业中,但在包装行业中,将 SolidWorks 等三 维设计软件应用于包装容器结构的设计还未形成一 种主流[1-2] 。 运用 SolidWorks 进行包装容器结构三维 参数化设计,只需在绘制的特征模型的基础上开发相 应的参数化设计界面,用户可以通过界面输入相关的 参数,自动生成所需的容器结构,实现参数化设计[3] 。 通过部分结构的参数修改可以得到不同尺寸、相同结 构的包装容器,这方便了包装容器结构的系列化和标 准化的实现,同时可以大大缩短结构设计时间,而且 可以自动生产二维工程图纸,提高了工作效率。 笔者 针对不同瓶盖结构的特征,应用 SolidWorks 所提供的 二次开发工具,完成瓶盖结构的参数化设计。

## 1 SolidWorks 的二次开发基本原理

SolidWorks 通过 OLE(对象链接和嵌入)或 COM (组件对象模型)技术,为用户提供了强大的二次开发 接口 SolidWorks API,通过该接口可以开发出嵌入式 模块以扩充 SolidWorks 的功能,满足客户的需求,任 何支持这 2 种技术的编程语言都可以作为 SolidWorks 的开发工具[4] 。 由于 VB 语言的开发效率高,且可以 直接调用 SolidWorks VBA 的宏录制文件的代码,省去 了大量程序编写和调试的时间,本系统采用 VB 作为 二次开发工具。

 $\text{SolidWorks}$  的 $^{\text{--}}$  次开发通常有进程内组件程序 开发和进程外组件程序开发 2 种,而参数化实现方式

#### 收稿日期: 2012-08-08

作者简介: 蔡云红(1987-),男,江西万年人,天津科技大学硕士生,主攻包装结构 CAD/CAM 与运输包装。

通讯作者: 孙诚(1955-),男,天津职业大学教授,天津科技大学博士生导师,主要研究方向为包装结构设计/包装 CAD。

也有 2 种:程序法和尺寸驱动法,程序法适用于结构 和尺寸简单的零件,而对于复杂模型和标准化程度高 的零件,尺寸驱动法则占优势<sup>[5]</sup>。考虑到瓶盖结构造 型的复杂性,以及与标准瓶口匹配的特性,本系统采 用了在进程内,通过尺寸驱动法来实现参数化设计的 二次开发方式。

# 2 瓶盖设计系统结构分析和方案实现

#### 2. 1 瓶盖设计系统总体结构

## 2. 1. 1 系统界面设计

系统采用进程内组件程序的开发方式,以 VB 为开 发平台,利用 SolidWorks API 的功能编制成 DLL 插件 文件,并集成到 SolidWorks 菜单栏中,见图 1,用户可以

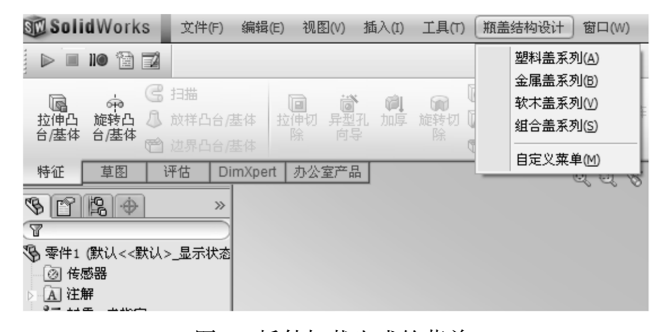

图 1 插件加载生成的菜单

Fig. 1 Loading menu of DLL plug-in

通过此插件进入盖型选择界面,选择所需的盖型。

### 2. 1. 2 系统功能框架

系统的设计总体流程见图 2。 进入 SolidWorks 主

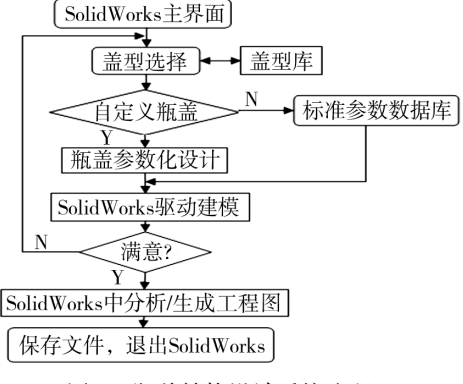

图 2 瓶盖结构设计系统流程

Fig. 2 Flaw chart of bottle cap system overall design

界面,打开瓶盖结构设计插件,进入盖型的选择界面。 不同的盖型会弹出相应的盖型参数化设计界面,同时 操作界面上会显示相关瓶盖结构的参数特征。 如果

有相关标准的盖型结构,通过参数数据库的形式调用 数据库的数据,与相应结构的尺寸变量连接起来,也 可以通过参数设计界面进行修改得到所需规格的盖 型。 点击造型按钮可以通过调用 SolidWorks 软件自 动生成所需规格的瓶盖尺寸,同时用户还可以对盖体 模型进行后期分析、优化和生产工程图等操作。

#### 2. 2 尺寸驱动参数化设计

## 2. 2. 1 瓶盖结构特征化造型

要通过 VB 用户界面对 SolidWorks 进行尺寸驱 动,实现瓶盖结构的参数化设计,首先需要对瓶盖结 构进行参数化造型,建立瓶盖特征模型。 瓶盖作为瓶 体容器的重要组成部分,其结构需要与瓶口结构相匹 配,在结构造型上分类比较广泛,材质、用途和结构的 不同均可以得到不同类型的瓶盖<sup>[6-7]</sup>。按照材料将 瓶盖分为塑料盖、金属盖、软木盖和组合盖四大系列, 在此基础上再按用途和结构进行细分,逐步分析各类 盖的结构,将其形状特征提取出来。

利用 SolidWorks 软件构建各类瓶盖的三维模型 库,使所建的盖体模型尽可能简单,尺寸参数尽可能 少,并在造型的过程中完成对图形的几何约束和尺寸 约束定义,以及对需要被驱动的特征尺寸定义相应的 变量,以便编译程序的访问。 当这些变量参数值发生 改变,盖型结构该特征的尺寸就会随着参数的改变而 改变,系统即生成所需尺寸的相关特征,实现对盖结 构参数的尺寸驱动。

2. 2. 2 参数数据库

设计中采用了 Access 数据库形式,见图 3,将瓶

第 安全警告 已禁用了数据库中的某些内容 选项... 田模留盖 噩 盖型系列 盖规格  $T \cdot | H \cdot | T1 \cdot | H1 \cdot | H2 \cdot | H3 \cdot | R$ 用 螺纹结构系列 1845瓶口盖  $37.2 \quad 11.2$ 25  $5.2$  $1 \ 1.15$ 模留盖 30/25瓶口盖  $30.3$  13.3 25 4.4  $.88$  1.15 切线齿片盖 賱 38mm双头螺纹冷灌装计 37.18 11.5 44 4.8  $.78 \quad 1.19$ HR-1716瓶口盖 27.58 14.2 25 4.2 1.38 1.24 围 切线平片盖 HR-PCO瓶口盖 27.6 14.2  $21$  $5.2$  1.38 1.31 三 切线凸缘盖 PC01810瓶口盖 27.53 14.2 20.6 5.2 1.44 1.28

#### 图 3 瓶盖参数数据库

Fig. 3 Parametric database of bottle cap

盖结构的常用参数通过软件与其连接实现,如盖型 库、螺纹结构库和盖标准尺寸库等。 再在 VB6. 0 中 通过 ADO(ActiveX Data Objects)的方式读取数据库, 它是 Microsoft 提出的一款面向对象的应用程序接口, 用以实现访问关系或非关系数据库中的数据<sup>[8]</sup>。在

VB 中实现数据库的连接方法,首先必须在窗体上添 加 ADO 数据控件, 在"工程/部件"菜单中选择 Microsoft ADO Data Control 6. 0(SP6)(OLEDB)选项,再 为当前工程引用 ADO 对象库,引用方式为:"工程/引 用/ Microsoft ActiveX Data Objects 2. 6 Library" 。 2. 2. 3 参数化设计实现[9-10]

瓶盖特征模型和参数数据库建立好后,可以通过 二次开发程序从数据库中调用所需的瓶盖特征模型, 然后根据用户的需求规格从数据库中读取相应的尺 寸参数。 为便于用户操作的方便,还需要建立一个交 互式的界面,该用户界面设计采用界面和对话框相结 合的形式。 以塑料盖系列为例,见图 4,在饮料盖系

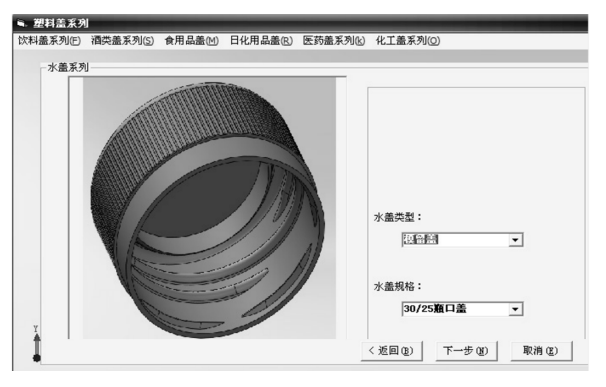

图 4 盖型选择界面 Fig. 4 Bottle cap type choosing interface

列菜单栏中选取所需要的盖,则会弹出对话框界面, 选择所需的盖型和规格后,点击下一步即可进入盖型 参数化设计界面,见图 5。 系统会根据所选盖型规格

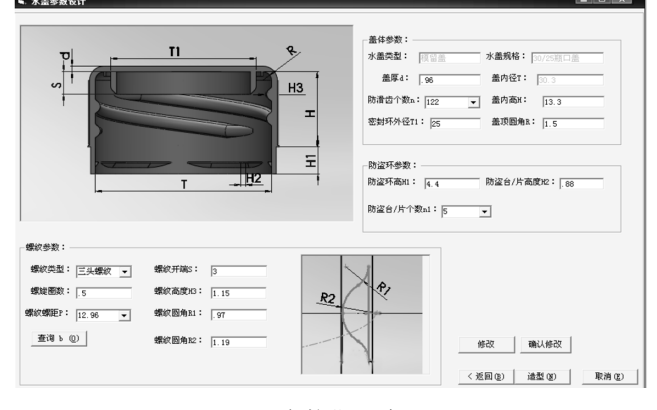

图 5 参数化设计界面

Fig. 5 Parametric design interface

调用数据库中的盖型和参数值,并将此参数赋值给瓶 盖特征模型相应的变量,在 VB 程序中通过针对"造 型"按钮单击事件进行编程,如变量声明、程序代码的 调入、尺寸驱动变量的引入等,调用相应的代码实现 尺寸驱动建模。

尺寸驱动参数化设计界面中,可以通过调用标准 数据库的参数来驱动瓶盖特征模型的尺寸变化,也可 以同"修改"命令按钮进行个性化模型设计,满足不同 尺寸规格的瓶口对盖型需求的变化。 下面为部分尺 寸参数化设计的代码:

Private Sub cmdDraw\_Click()

Set swApp = CreateObject ( " Sldworks. Application" )

swApp. UserControl = True

Set Part = swApp. NewDocument (App. Path + " $\setminus$ swbottlecap 盖型 \ plasticcap \ 水 盖 3025NO2. SLD-PRT", 0, 0, 0) / 调用瓶盖模型库

Part. Parameter ( "D1 @ 草图 1"). SystemValue = SG\_T / 1000 / 尺寸参数与变量的连接

Part EditRebuild

Part save

……

……

### 2. 3 SolidWorks 特性分析及工程图

本系统是基于 SolidWorks 功能开发的一款应用 程序,以插件的形式嵌入到 SolidWorks 中,具备 Solid-Works 所有功能。 完成瓶盖结构参数化建模后,可以 在 SolidWorks 内赋予盖体材质属性,进行质量特性分 析和渲染等效果,也可以方便地为用户提供生成二维 图纸格式文件,方便输出设备的打印,以满足工程上 和生产中的不同需求。

# 3 结语

通过将不同材质和用途的瓶盖结构进行分类,针 对不同盖型进行结构化分析和参数化设计,在 VB 开 发环境下以动态链接库 DLL 形式对 SolidWorks 进行 二次开发, 实现了瓶盖包装结构参数化设计。 在 SolidWorks 环境下调用已有模型和参数数据库,进行 尺寸驱动,自动生成所需盖型三维结构图,并且可以 生成二维工程图纸,简化了瓶盖结构设计过程,提高 了产品设计效率,同时可以为瓶盖企业标准化的制定 提供参考。

#### 参考文献:

[1] 翟彤. 基于 SolidWorks 的包装容器的结构设计[ J]. 包装

工程,2007,28(1):92-101.

ZHAI Tong. Structural Design of Packaging Container Based on SolidWorks[J]. Packaging Engineering,2007,28(1):92  $-101.$ 

- [2] 唐静静,董海祥. Pro / ENGINEER 在包装容器结构设计 中的应用[J]. 包装工程, 2005,26(6):92-93. TANG Jing-jing, DONG Hai-xiang. Application of Pro/EN-GINEER in Structural Design of Packaging Container [ J]. Packaging Engineering, 2005, 26(6): 92-93.
- [3] 惠烨,李翔,王长浩,等. 基于 SolidWorks 的包装容器结 构参数化设计[J]. 包装工程, 2007,28(12):119-120. HUI Ye, LI Xiang, WANG Chang-hao, et al. Parametric Design of Packaging Container Structure Based on SolidWorks [J]. Packaging Engineering, 2007, 28 (12): 119-120.
- [4] SolidWorks 公司. SolidWorks 高级教程:二次开发与 API [M]. 北京:北京机械工业出版社,2007. SolidWorks Company. SolidWorks Advanced Tutorial: Further Development and API [ M]. Beijing: Chain Machine Press,2007.
- [5] 张华,陈定方,杨艳芳. Visual Basic 为基的 SolidWorks 二次 开发与应用[J]. 湖北工业大学学报, 2010.25(4):36-38. ZHANG Hua, CHEN Ding-fang, YANG Yan-fang. Further Development and Application of SolidWorks Based on Visual Basic [ J]. Journal of Hubei University of Technology, 2010,25(4):36-38.

蕰蕰蕰蕰蕰蕰蕰蕰蕰蕰蕰蕰蕰蕰蕰蕰蕰蕰蕰蕰蕰蕰蕰蕰蕰蕰蕰蕰蕰蕰蕰蕰蕰蕰蕰蕰蕰蕰蕰蕰蕰蕰蕰蕰蕰蕰蕰蕰

(上接第 92 页)

- [2] ZHANG J,KIKUCHI N,LI V,et al. Constitutive Modeling of Polymeric Foam Material Subjected to Dynamic Crash Loading [ J]. International Journal of Impact Engineering 1998,21(5):369-386.
- [3] LIU Q, SUBHASH G. A Phenomenological Constitutive Model for Foams under Large Deformation [ J ]. Polymer Engineering and Science, 2004, 44(5): 463-473.
- [4] AVALLE M,BELINGARDI G,IBBA A. Mechanical Models of Cellular Solids: Parameters Identification from Experimental Tests [ J ]. International Journal of Impact Engineering,2007,34(1):3-27.
- [5] JEONG K Y, CHON S S, MUNSHI M B. A Constitutive Model for Polyurethane Foam with Strain Rate Sensitivity [J]. Journal of Mechanical Science and Technology, 2012, 26(7):2033-2038.
- [6] 高德,卢富德. 聚乙烯缓冲材料多自由度跌落包装系统 优化设计[J]. 振动与冲击,2012,31(3):69-72. GAO De, LU Fu-de. Optimization Design of MDOF Package Cushioning System Made of Polyethylene [J]. Journal of Vibration and Shock,2012,31(3):69-72.
- [6] 宋孝周. 包装容器的概念设计[ J]. 包装工程,2004,25  $(5):106-107.$ SONG Xiao-zhou. The Conceptual Design of Packaging Container[J]. Packaging Engineering,2004,25(5):106-107.
- [7] 孙诚. 包装结构设计[M]. 第 3 版. 北京:中国轻工业出 版社,2010. SUN Cheng. Package Structure Design  $[M]$ . The 3rd Edi-

tion. Beijing:China Light Industry Press,2010.

- [8] 田文涛,贺小华. 基于 VB 技术的 SolidWorks 二次开发与 应用[J]. 计算机工程与科学,2009,31(7):65-76. TIAN Wen-tao, HE Xiao-hua. The Secondary Development and Application of SolidWorks Based on the VB Technology [M]. Computer Engineering and Science, 2009, 31(7):65 -76.
- [9] 王宗彦,吴淑芳,秦慧斌,等. SolidWorks 机械产品高级开 发技术[M]. 北京:北京理工出版社,2005. WANG Zong-yan, WU Shu-fang, QING Hui-bin, et al. The Advanced Development Technology of SolidWorks on Mechanical Product<sup>[M]</sup>. Beijing: Beijing Institute of Technology Press,2005.
- [10] 王利娟,孙诚,黄利强,等. 基于 SolidWorks 的葡萄酒瓶参数 化设计与研究[J]. 包装工程,2009,30(12):68-70. WANG Li-juan, SUN Cheng, HUANG Li-qiang, et al. Parametric Design of Winebottle Based on SolidWorks [ J ]. Packaging Engineering,2009,30(12): 68-70.
- [7] 卢富德,高德. C 楞瓦楞纸板动态缓冲模型及应用[ J]. 功能材料, 2012, 43(1): 39-41. LU Fu-de, GAO De. Cushion Model and Its Application of C-flute Corrugated Paperboard  $\lceil J \rceil$ . Journal of Functional Materials, 2012, 43(1): 39-41.
- [8] 卢富德,高德. 考虑蜂窝纸板箱缓冲作用的产品包装系 统跌落冲击研究[J]. 振动工程学报, 2012, 25(3): 335-341.

LU Fu-de, GAO De. Study on Drop Impact of Packaging System Considering the Cushioning Action of Honeycomb Paperboard Box [ J ]. Journal of Vibration Engineering, 2012,25(3):335-341.

- [9] 陈垚光,毛涛涛. 精通 MATLAB/ GUI 设计[M]. 北京:电 子工业出版社,2008.
- [10] 卢富德,张绍云,杜启祥. 发泡聚乙烯隔振性能研究[ J]. 包装工程,2011,32(11):1-4. LU Fu-de, ZHANG Shao-yun, DU Qi-xiang. Study of Vibration Isolation Performance of EPE<sup>[ J]</sup>. Packaging Engineering,  $2011, 32(11)$ : 1-4.

■ 103